ФИО: Андрей Драгомирович Хлутк**федеральное государственное бюджетное образовательное учреждение высшего образования «РОССИЙСКАЯ АКАДЕМИЯ НАРОДНОГО ХОЗЯЙСТВА И ГОСУДАРСТВЕННОЙ СЛУЖБЫ ПРИ ПРЕЗИДЕНТЕ РОССИЙСКОЙ ФЕДЕРАЦИИ» СЕВЕРО-ЗАПАДНЫЙ ИНСТИТУТ УПРАВЛЕНИЯ – ФИЛИАЛ РАНХиГС** Документ подписан простой электронной подписью Информация о владельце: Должность: директор Дата подписания: 16.10.2023 13:59:15 Уникальный программный ключ: 880f7c07c583b07b775f6604a630281b13ca9fd2

КАФЕДРА СОЦИАЛЬНЫХ ТЕХНОЛОГИЙ

УТВЕРЖДЕНО Директор СЗИУ РАНХиГС А.Д.Хлутков

# **ПРОГРАММА БАКАЛАВРИАТА «Социальная работа в различных сферах жизнедеятельности»**

## **РАБОЧАЯ ПРОГРАМА ДИСЦИПЛИНЫ реализуемой без применения электронного (онлайн) курса**

## **Б1.О.08 «Информатика и информационные технологии в профессиональной деятельности»** 39.03.02.- Социальная работа

заочная

Год набора - 2022

Санкт-Петербург, 2022

## **Автор–составитель:**

Доцент кафедры экономики и финансов Смирнова А.В.

## **Заведующий кафедрой**

социальных технологий д.полит.н., профессор Ветренко И.А.

## **РПД Б1.О.08 «Информатика и информационные технологии в профессиональной**

**деятельности»** одобрена на заседании кафедры социальных технологий. Протокол от «30» августа 2021г. №1.

В новой редакции Протокол №9 от «27» июня 2022г.

# **СОДЕРЖАНИЕ**

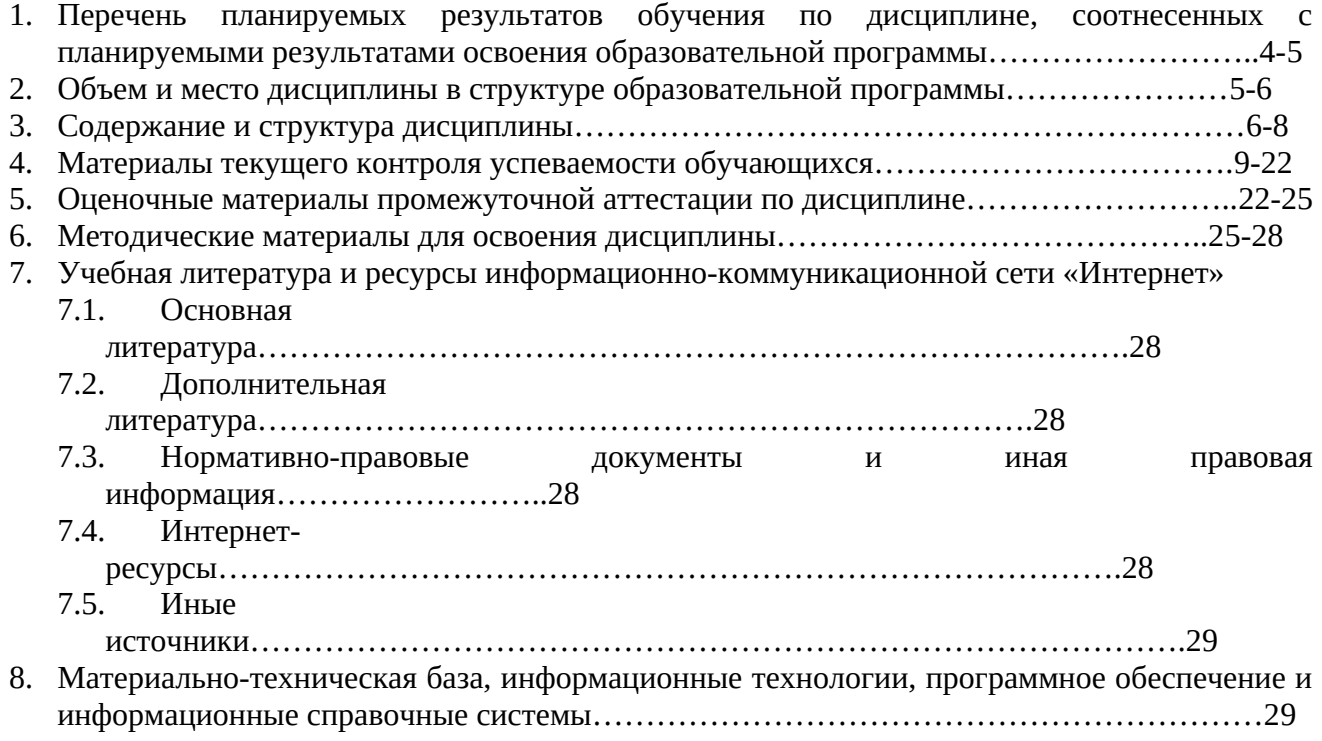

## **1. Перечень планируемых результатов обучения по дисциплине, соотнесенных с планируемыми результатами освоения образовательной программы**

1.1. Дисциплина Б.1.О.08 «Информатика и информационные технологии в профессиональной деятельности» обеспечивает овладение следующими компетенциями:

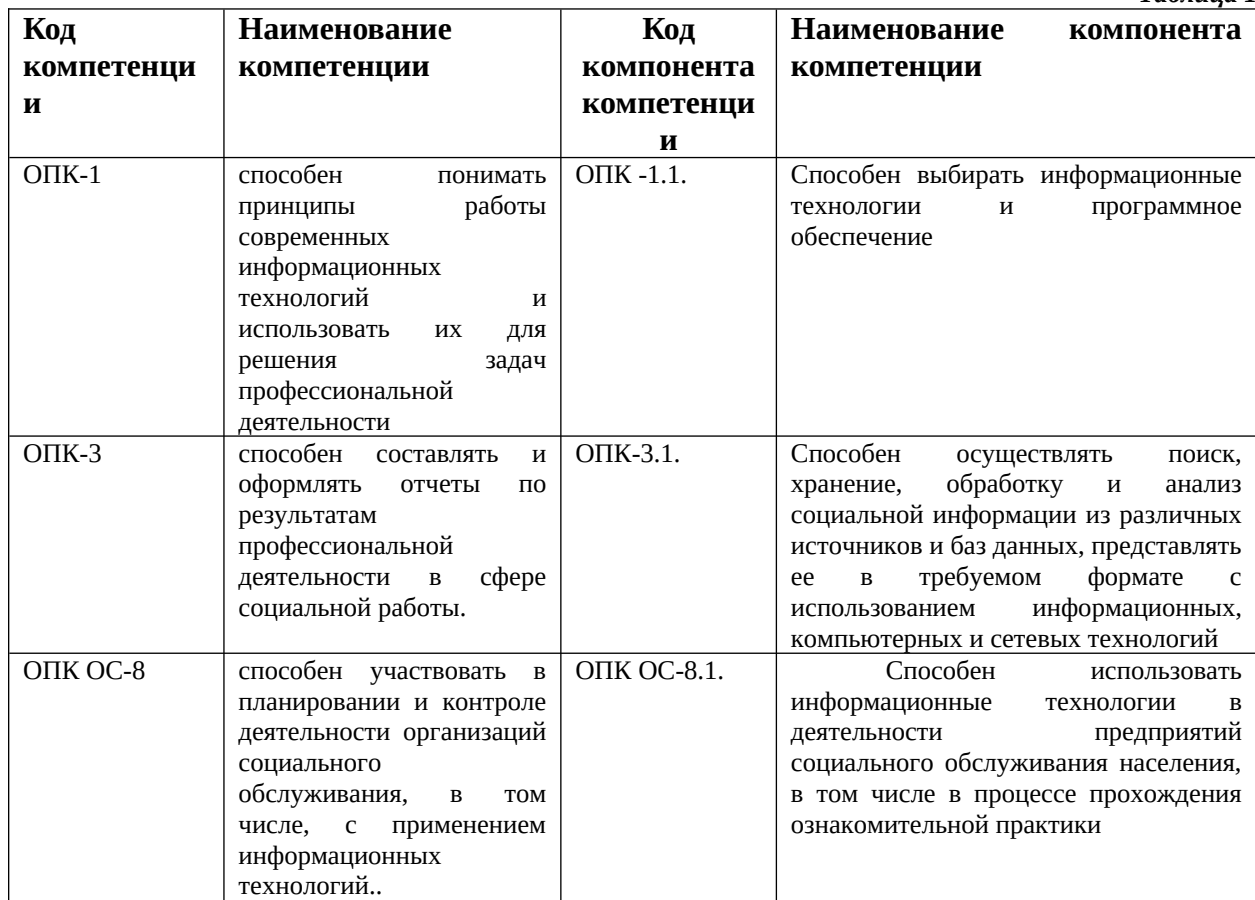

## 1.2. В результате освоения дисциплины у студентов должны быть сформированы:

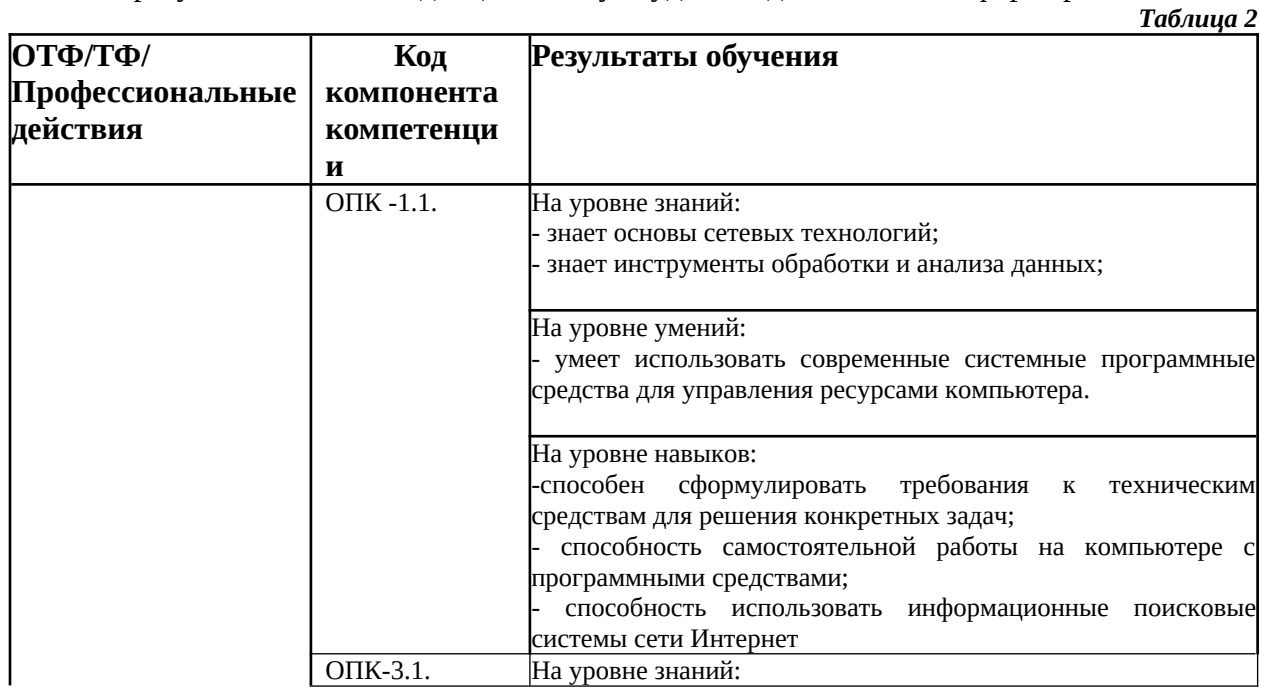

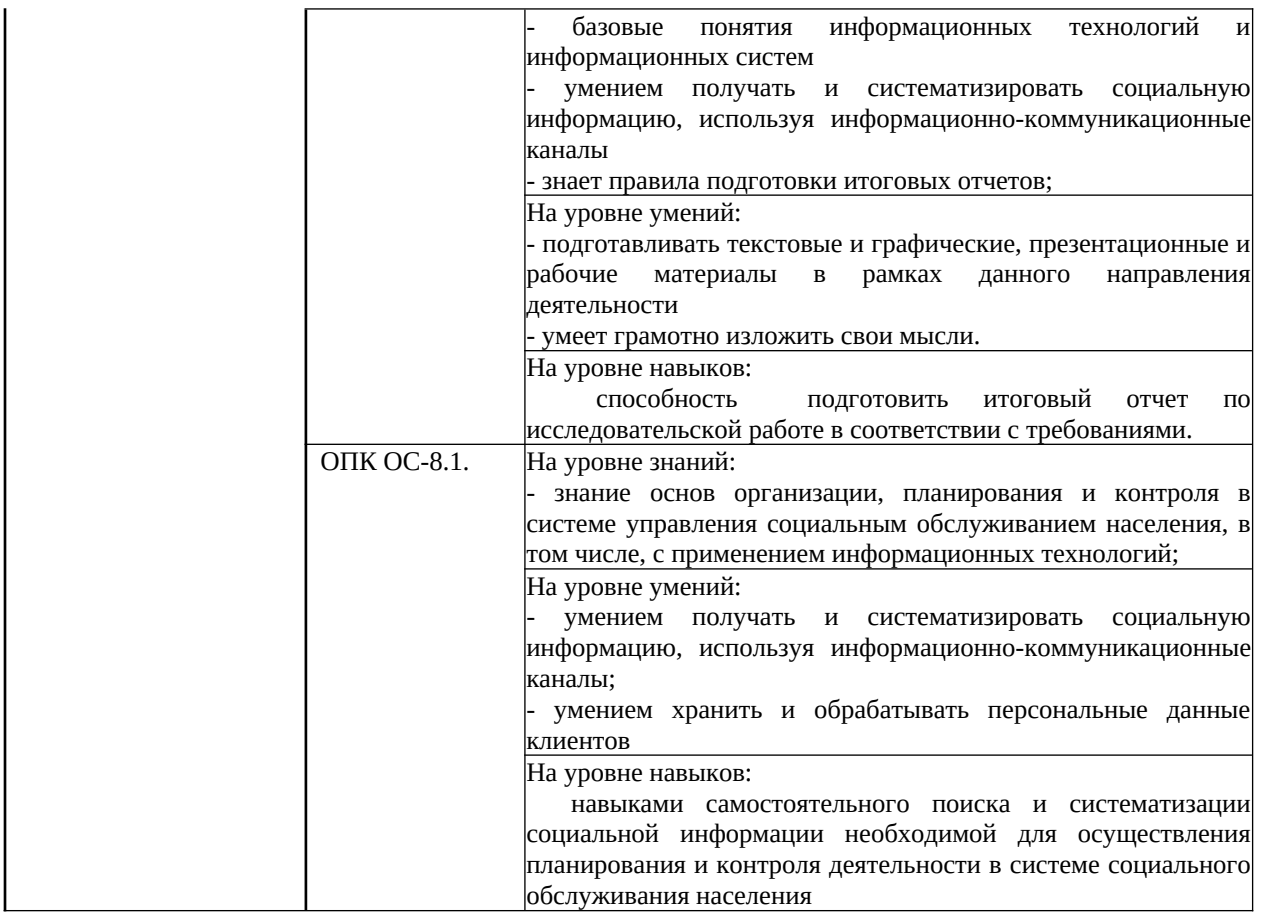

#### **2. Объем и место дисциплины в структуре образовательной программы**

**Объем дисциплины.** Общая трудоемкость дисциплины составляет 3 зачетные единицы, 108 акад. часов.

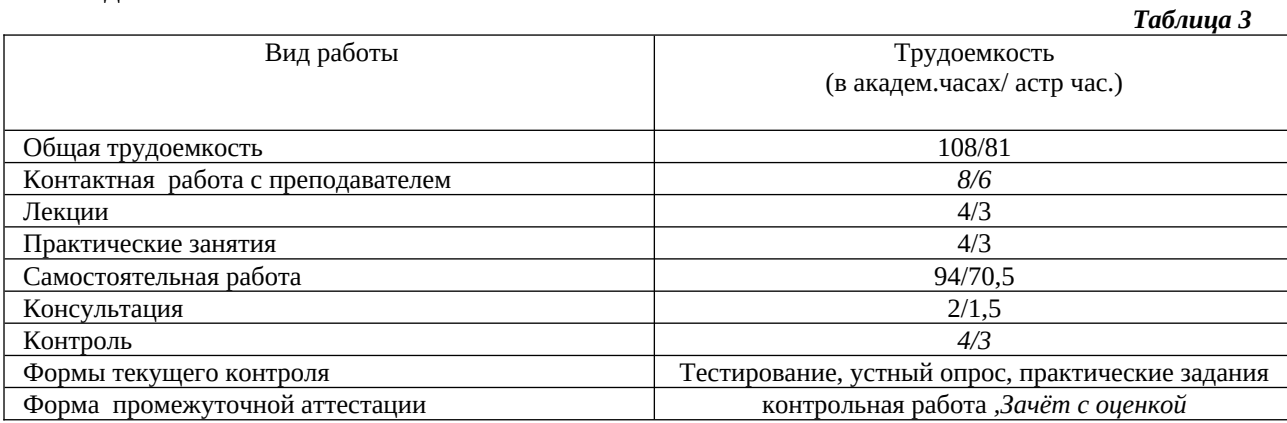

Дисциплина может быть реализована с применением дистанционных образовательных технологий (далее – ДОТ).

Доступ к системе дистанционных образовательных технологий осуществляется каждым обучающимся самостоятельно с любого устройства на портале: https://sziude.ranepa.ru/. Пароль и логин к личному кабинету / профилю предоставляется студенту в деканате.

Все формы текущего контроля, проводимые в системе дистанционного обучения, оцениваются в системе дистанционного обучения. Доступ к видео и материалам лекций предоставляется в течение всего семестра. Доступ к каждому виду работ и количество попыток на выполнение задания предоставляется на ограниченное время согласно регламенту дисциплины, опубликованному в СДО. Преподаватель оценивает выполненные обучающимся работы не позднее 10 рабочих дней после окончания срока выполнения.

**Место дисциплины.** Дисциплина Б.1.О.08 «Информатика и информационные технологии в профессиональной деятельности» относится к базовому уровню подготовки дипломированного бакалавра и изучается во втором семестре*.* Освоение дисциплины опирается на минимально необходимый объем теоретических знаний в области информационных компьютерных технологий, а также на приобретённые ранее умения и навыки в области обработки информации с использованием вычислительной техники. Дисциплина является основой для изучения курса ФТД.1 «Основы информационной компетентности».

Знания, умения и навыки, полученные при изучении дисциплины, используются студентами при выполнении выпускных квалификационных работ, а также в дальнейшей практической информационно-технологической деятельности.

## **3. Содержание и структура дисциплины**

## *3.1.* **Структура дисциплины**

*Заочная форма обучения*

#### *Таблица 4*

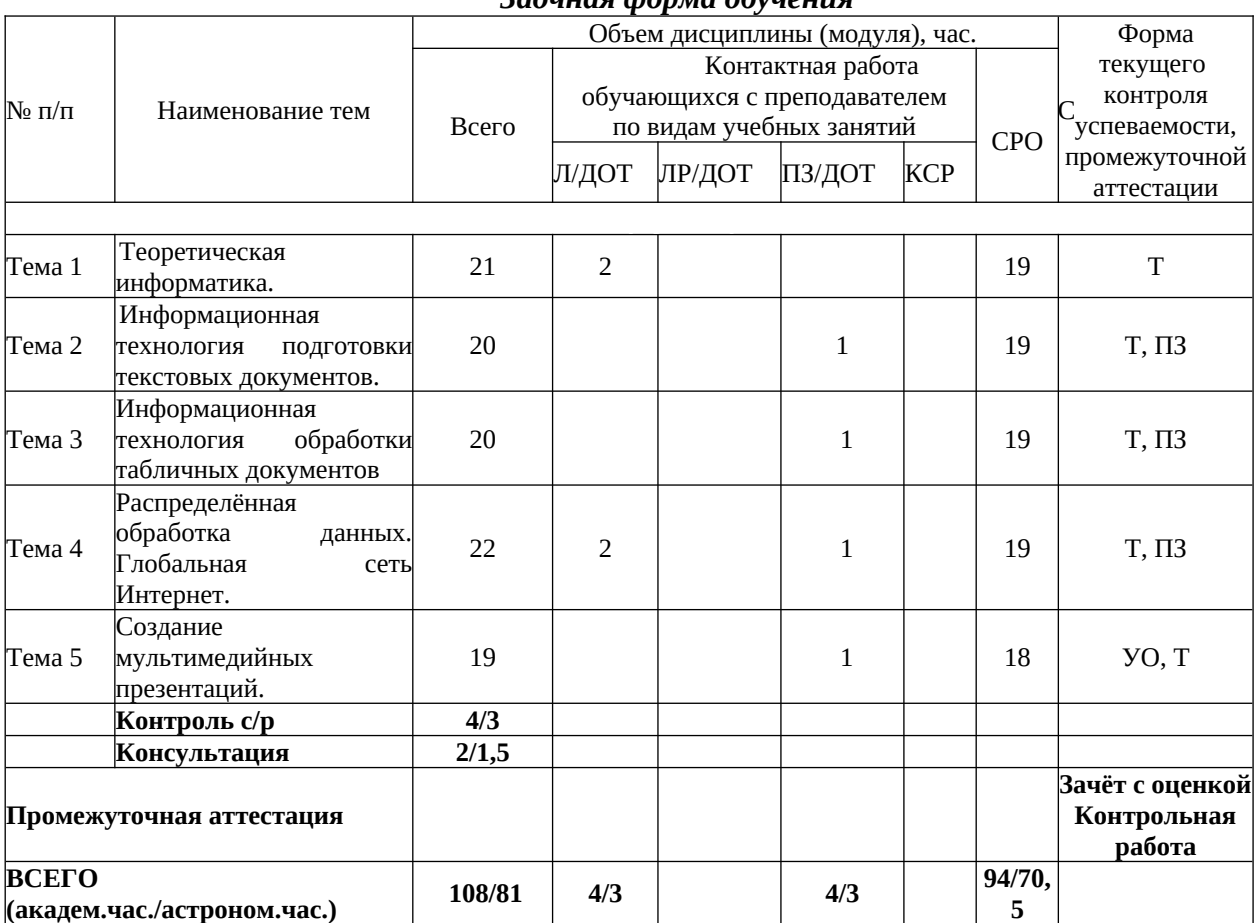

#### Используемые сокращения:

Л- занятия лекционного типа (лекции и иные учебные занятия, предусматривающие преимущественную передачу учебной информации педагогическими работниками организации и (или) лицами, привлекаемыми организацией к реализации образовательных программ на иных условиях, обучающимся);

ЛР- лабораторные работы (вид занятий семинарского типа);

ПЗ- практические занятия (виды занятий семинарского типа за исключением лабораторных работ);

КСР- индивидуальная работа обучающихся с педагогическими работниками организации и (или) лицами, привлекаемыми организацией к реализации образовательных программ на иных условиях (в том числе индивидуальные консультации);

ДОТ- занятия, проводимые с применением дистанционных образовательных технологий, в том числе с применением виртуальных аналогов профессиональной деятельности;

СРО- самостоятельная работа, осуществляемая без участия педагогических работников организации и (или) лиц, привлекаемых организацией к реализации образовательных программ на иных условиях.

*Формы текущего контроля успеваемости:*

УО – устный опрос

Т – тестирование

ПЗ – практические задания

**\*При реализации дисциплины с использованием ДОТ преподаватель самостоятельно адаптирует форму текущего контроля, указанного в таблице, к системе дистанционного обучения (п.3, п.4.1, п.4.2).**

Доступ к системе дистанционных образовательных технологий осуществляется каждым обучающимся самостоятельно с любого устройства, и том числе на портале: https://sziude.ranepa.ru/. Пароль и логин к личному кабинету / профилю предоставляется студенту в деканате.

#### **3.2. Содержание дисциплины**

**Тема 1. Теоретическая информатика.** Роль и значение информационных революций. Поколения ЭВМ и тенденции развития компьютерной техники. Характерные черты информационного общества.

Предмет и структура информатики. Основные тенденции развития

Информатика как отрасль народного хозяйства. Информатика как фундаментальная наука. Информатика как прикладная дисциплина.

Составные части информатики: технические средства, программные средства, алгоритмические средства.

Понятие информации и данных. Формы адекватности информации. Показатели качества информации. Представление информации в компьютере. Единицы измерения информации. Кодирование информации.

Общая характеристика процессов сбора, передачи, обработки и накопления информации. Системы счисления. Логические основы построения компьютера.

Технические средства реализации информационных процессов.

Программные средства реализации информационных процессов. Классификация программного обеспечения. Основные понятия программного обеспечения ЭВМ: алгоритм, программа, задача, блок-схема, приложение, предметная область. Языки программирования и системы программирования.

Понятие информационной технологии. Новая информационная технология (НИТ). Виды информационных технологий. Классификация и характеристика пакетов прикладных программ, используемых в ИТУ. Информационная технология подготовки текстовых документов. Обработка экономической информации в информационной технологии табличного процессора. Информационные технологии систем управления базами данных. Экспертные системы и базы знаний. Основные компоненты экспертных систем.

Понятие информационной системы. Основные этапы и стадии создания и развития ИС. Структура ИС. Процессы, протекающие в ИС. Понятие жизненного цикла информационной системы. Состав и характеристика составляющих информационной системы. Классификация ИС по разным признакам.

Основы защиты информации и сведений. Понятие конфиденциальности и целостности информации, причины их нарушения. Ограничение доступа к информации: идентификация, авторизация, аутентификация, криптографические преобразования. Безопасность информационной системы. Информационные угрозы, их виды. Методы и средства защиты информации.

Концепция государственной информационной политики РФ. Информационные ресурсы как объект института собственности и исключительных прав. Формирование единого информационного пространства как условие защиты национальных интересов России в информационной сфере. Международный информационный обмен и информационная безопасность.

**Тема 2. Информационная технология подготовки текстовых документов в MS Word.** Интерфейс текстового процессора. Разработка структуры текстового документа.

 Редактирование и форматирование объектов текста. Создание и форматирование таблиц в текстовом документе. Автоформат таблицы.

Графические объекты в текстовом документе. Виды графических объектов и способы их внедрения в текстовый документ. Форматы графических файлов. Положение графического объекта в тексте. Внедрение в текстовый документ объектов, созданных в других программных средах. Вставка и форматирование автофигур.

Слияние документов. Основной документ. Источник данных.

Автоматизация обработки текстового документа. Характеристика инструментов автоматизации редактирования. Автотекст. Обработка сканированного текста. Характеристика инструментов автоматизации форматирования.

Использование стилевого форматирования при подготовке многостраничных документов.

Создание оглавления и предметных указателей. Автоматическая нумерация объектов текстового документа. (рисунков, таблиц и пр.). Перекрестные ссылки в документе на рисунки, таблицы, список литературы.

Создание бланковых документов с использованием полей формы.

**Тема 3. Информационная технология обработки табличных документов в MS Excel.** Основные понятия и объекты табличного процессора. Интерфейс табличного процессора. Ввод и редактирование данных. Копирование данных, форматов. Автозаполнение.

 Автоматизация вычислений в среде табличного процессора. Использование формул для вычислений. Ссылки на ячейки (абсолютные, относительные, смешанные), ссылки на другие листы. Копирование формул. Использование различных категорий функций. Технология работа с листом (таблицей).

Диаграммы. Принципы построения и редактирования. Мастер диаграмм. Виды диаграмм. Форматирование объектов диаграммы.

Понятие списка. Сортировка списков данных по разным признакам. Подведение итогов. Отбор данных с помощью фильтров: автофильтр, пользовательский, расширенный фильтры. Структурирование таблиц.

Построение сводных таблиц с помощью Мастера. Макет сводной таблицы. Настройка параметров полей. Группировка данных.

**Тема 4. Распределённая обработка данных.** Глобальная сеть **ИНТЕРНЕТ**. Компьютерные сети. Основные понятия. Виды компьютерных сетей. Топология компьютерных сетей.

Аппаратные компоненты сети: серверы, рабочие станции, каналы связи, аппаратура передачи данных. Эталонная модель взаимодействия открытых систем.

 Глобальная сеть Интернет. Основные понятия и технологии. IP- адреса и доменная система имен компьютеров. Сервисы Интернет: электронная почта; архивы файловых серверов; всемирная паутина ( World Wide Wеb ); адреса ресурсов в Интернет ( URL ); браузер Internet Explorer. Поиск информации в Интернет: поиск файлов, поиск информации в тематических каталогах, поисковые машины, характеристики поисковых машин. Основы задания критериев поиска.

**Тема 5. Создание мультимедийных презентаций.** Технология создания мультимедийных презентаций. Создание шаблонов. Работа с текстом. Стили и дизайн. Вставка объектов. Установка переходов. Триггеры. Макросы. Настройка показа презентации.

## **4. Материалы текущего контроля успеваемости обучающихся**

**4.1. В ходе реализации дисциплины Б.1.О.08 «Информатика и информационные технологии в профессиональной деятельности» используются следующие методы текущего контроля успеваемости обучающихся:** 

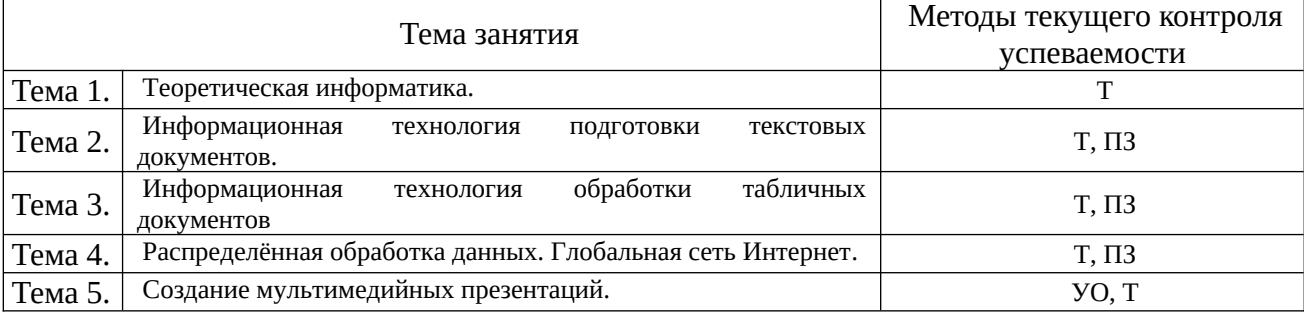

УО – устный опрос

Т – тестирование

ПЗ – практические задания

На занятиях для решения воспитательных и учебных задач применяются следующие формы интерактивной работы: диалого-дискуссионное обсуждение проблем, презентации, разбор конкретных ситуаций.

В случае реализации дисциплины в ДОТ формат заданий адаптирован для платформы Moodle.

#### **4.2. Типовые материалы текущего контроля успеваемости обучающихся**

*Типовые практические задания*

## **Тема 2. Автоматизация работы с текстовыми документами.**

**Практическая работа 1. Редактирование и форматирование текста в текстовом процессоре Word** 

- 1. Ввод текста с клавиатуры (на основе существующего документа, на основе шаблона),
- 2. поиск и замена текста,
- 3. средства отмены и возврата текста,
- 4. автотекст, автозамена,
- 5. ввод специальных и произвольных символов,
- 6. тезаурус, автоматизация проверки правописания.
- 7. форматирование шрифтов,
- 8. форматирование абзацев,
- 9. форматирование разделов,
- 10. форматирование колонок
- 11. создание нумерованных и маркированных списков.
- 12. обрамление и заливка объектов текста.

## **Практическая работа 2. Работа с таблицами в текстовом процессоре Word.**

- 1. Способы создания (вставки) таблицы в текстовом документе,
- 2. Заполнение и редактирование таблицы,
- 3. форматирование столбцов и строк таблицы,
- 4. автоформат таблицы,
- 5. объединение ячеек таблицы
- 6. вставка формул в таблицу
- 7. Обрамление таблицы

## **Практическая работа 3. Вставка графических объектов в текстовый документ**

- 1. Вставка и форматирование надписей
- 2. Вставка и форматирование рисунков
- 3. Вставка и форматирование диаграмм
- 4. Создание организационных диаграмм **Практическая работа 4. Слияние документов**
- 1. Создание основного документа и источника данных,
- 2. Организация полей слияния,
- 3. Организация полей Word,
- 4. Отбор данных в процессе слияния.

## **Практическая работа 5. Создание бланковых документов**

- 1. Создание бланковых документов с использованием полей формы.
- 2. Панель инструментов формы.
- 3. Порядок разработки формы.
- 4. Вставки полей формы.
- 5. Защита формы от изменений.

## **Практическая работа 6. Работа большими документами**

- 1. Использование стилевого форматирования.
- 2. Колонтитулы, нумерация страниц
- 3. Создание оглавления и предметного указателя.
- 4. Вставка сноски
- 5. Автоматическая нумерация объектов текстового документа. (рисунков, таблиц и  $\pi$ n.)
- 6. Работа с документом в режиме структуры
- 7. Оформление титульного листа

#### **Тема 3. Автоматизация работы с табличными документами в MS Excel.**

**Практическая работа 1. Основные понятия и объекты табличного процессора Excel. Автоматизация вычислений в среде табличного процессора Excel**

- 1. Среда табличного процессора.
- 2. Типы данных
- 3. Форматы данных.
- 4. Ввод данных
- 5. Использование формул для вычислений.
- 6. Ссылки на ячейки (абсолютные, относительные, смешанные), ссылки на другие листы.
- 7. Копирование формул

## **Практическая работа 2. Автоматизация вычислений в среде табличного процессора Excel**

- 1. Использование логических функций.
- 2. Функция ЕСЛИ
- 3. Использование статистических функций.
- 4. Использование функции ПРОСМОТР
- 5. Промежуточные ИТОГИ.

## **Практическая работа 3. Редактирование и форматирование диаграмм в среде табличного процессора Excel**

- 1. Мастер диаграмм.
- 2. Виды диаграмм.
- 3. Представление данных на диаграммах
- 4. Построение и редактирование объектов диаграмм: осей, цен деления шкал, добавление и удаление рядов и др..
- 5. Форматирование объектов диаграммы

## **Практическая работа 4. Работа со списками в среде табличного процессора Excel. Консолидация данных.**

- 1. Сортировка списков данных по разным признакам.
- 2. Автофильтр, пользовательский, расширенный фильтры.
- 3. Отбор данных с помощью формы
- 4. Структурирование таблиц.
- 5. Подведение промежуточных итогов
- 6. Объединение данных из разных источников.
- 7. Условия консолидации данных.

## **Практическая работа 5. Работа со сводными таблицами в среде табличного процессора Excel**

- 1. Построение сводных таблиц с помощью Мастера.
- 2. Макет сводной таблицы.
- 3. Настройка параметров полей.
- 4. Группировка данных.

## **Тема 4. Распределённая обработка данных. Глобальная сеть Интернет.**

- 1. Протоколы
- 2. Регистраторы
- 3. Браузеры
- 4. Мультимедийный контент
- 5. Поисковые запросы

## *Типовые тестовые задания*

## Тема 1. Теоретическая информатика.

- 1. Информация это:
	- a) данные, отпечатанные на листе в свободном формате
	- b) сведения об объектах и явлениях окружающей среды, которые уменьшают имеющуюся о них степень неопределенности.
	- c) неизменяемые сведения об объектах и явлениях окружающей среды
- 2. Данные это
- а) Накопление информации для принятия решений
- b) Сведения, представленные в определенной знаковой системе и на определенном материальном носителе
- с) Общенаучное понятие, включающее в себя обмен сведениями между людьми
- 3. Обработка данных включает следующие основные операции:
	- а) Сбор, формализация, сортировка, фильтрация данных
	- b) Архивация, защита, транспортировка, преобразование данных
	- c) Верны утверждения a) и b)
- 4. Информационные ресурсы это
	- а) Магнитные диски и ленты
	- b) Документы и массивы документов в информационных системах
	- с) Только печатные документы
- 5. Информационное общество понимается как
	- а) Общество, основанное на материальных технологиях
	- b) Общество, где подавляющее количество работников занято в сфере производства информационных продуктов и услуг
	- с) Общество, основанное на знаниях
- 6. Адекватность информации определяется:
	- а) Уровнем знания источника информации, степенью его осведомлённости
	- b) информацией, полученной из достоверного источника
	- с) уровнем соответствия образа, создаваемого с помощью полученной информации, реальному объекту
- 7. Что из перечисленного не относится к формам адекватности информации?
	- а) синтаксическая форма
	- b) служебная форма
	- с) семантическая форма
- 8. Для измерения информации вводится величина
	- а) Энтропия
	- b) Количество информации и объем данных
	- с) Количество символов в сообщении
- 9. К основным свойствам информации не относятся:
	- d) Репрезентативность, содержательность, доступность
	- е) Актуальность, точность, достоверность
	- f) Надежность, устойчивость, прибыльность
- 10. Информационные процессы это
	- а) Процессы, связанные со сбором, обработкой, передачей и хранением информации
	- b) Процессы, связанные с измерением количества информации
	- с) Процессы, связанные с регистрацией метеорологических данных

## Тема 2. Информационная технология полготовки текстовых локументов.

- 1. Абзац текстового документа это:
	- а) последовательность символов, завершающаяся признаком конца абзаца
	- b) часть текста, содержащая в себе завершенное в смысловом плане положение
	- с) часть текста, выделенная абзацным отступом
- 2. Раздел текстового документа это:
	- а) часть текстового документа, имеющая заголовок.
	- единица текстового документа, в пределах **b**) Структурная которой сохраняются признаки форматирования
- с) часть текстового документа, соответствующая его главе.
- 3. Операции редактирования в текстовом процессоре MS Word это
	- а) изменение оформления текста для придания ему вида документа
	- b) изменение внешнего вида символов в текстовом документе
	- с) любые операции, меняющие состав и/или последовательность символов текста.
- 4. Колонтитулы в текстовом процессоре MS Word это
	- а) заголовки колонок в текстовой таблице
	- b) части титульного листа
	- с) текст или изображение, в верхнем и нижнем поле повторяющееся на каждой из страниц текстового документа
- 5. Надписи или позиционные рамки предназначены для
	- а) графического выделения текста путем его обводки рамкой
	- b) выделения части текста, который должен выводиться на одной странице
	- с) выделения некоторой части страницы из общей области размещения текста в отдельную область
- 6. Шрифтовой эффект это
	- а) изменение вида символов без модификации рисунка символов текста наклоном символов и изменением толщины штрихов
	- b) изменение вида символов наклоном символов и изменением толщины ШТРИХОВ
	- с) любое изменение рисунка символов текста.
- 7. Операции форматирования символов в текстовом процессоре MS Word это
	- а) изменение формы символов с целью достигнуть определенного графического эффекта.
	- b) перемещение символов текста в форму текстовый бланк.
	- с) изменение внешнего вида символов в текстовом документе без изменения состава и порядка следования этих символов
- 8. Координатная линейка это
	- а) область, расположенная непосредственно после панелей инструментов. На ней нанесена сантиметровая (дюймовая) шкала, позволяющая судить о реальных размерах документа
	- b) область, в которой отображаются координаты курсора
	- с) область, в которой отображаются координаты символов, которые находятся рядом с курсором
- 9. Стилевое форматирование это
	- а) назначение отдельным абзацам или символам определенных стилей
	- b) приведение документа к Госстандарту
	- с) форматирование титульного листа.
- 10. В каком режиме отображения документа полностью отображаются все объекты в тексте, все форматирование, многоколонный набор и размещение материалов на странице
	- а) Обычный режим
	- b) Режим Разметки страницы
	- с) Структура

#### Тема 3. Информационная технология обработки табличных документов в MS Excel.

- 1. Какие данные не могут содержаться в ячейках?
	- а) Числовые
	- **b)** Текстовые
- с) Графические
- d) Дата
- 2. Что означает запись D5:E10?
	- а) содержимое ячейки D5 делить на содержимое E10
	- b) диапазон ячеек
	- с) рабочий лист
- 3. Сколько ячеек входит в диапазон А2:С3?
	- $a) 6$
	- b)  $4$
	- $c)$  10
- 4. Где находится маркер автозаполнения?
	- а) В правом нижнем углу
	- b) В строке формул
	- с) На Стандартной панели инструментов
- 5. Ссылка не может быть
	- а) Абсолютной
	- b) Относительной
	- с) Графической
	- d) Полуабсолютной
- 6. Поле имени в строке для ввода формулы указывает
	- а) На адрес текущей ячейки или диапазона
	- b) На имя текущего листа рабочей книги
	- с) На ячейку, содержащую ошибочную формулу
- 7. Укажите, какая из ссылок является относительной
	- a)  $A$ \$5
	- b)  $D4$
	- c)  $$A5$
- 8. Материнская строка это
	- а) Расчетная строка таблицы, формулы в которой составляются "вручную"
	- b) Расчетная строка таблицы, формулы в которой копируются из строки формул
	- с) Строка, содержащая заголовки всех столбцов таблицы
- 9. Относительными называются ссылки, которые
	- а) При копировании в составе формулы в другую ячейку не изменяются
	- b) При копировании в составе формулы в другую ячейку изменяются
	- с) Связаны определенными отношениями с другими ячейками таблицы
- 10. Абсолютными называются ссылки, которые
	- а) При копировании в составе формулы в другую ячейку не изменяются
	- b) При копировании в составе формулы в другую ячейку изменяются
	- с) Не связаны никакими отношениями с другими ячейками таблицы
- 11. Укажите результат в ячейке В4:

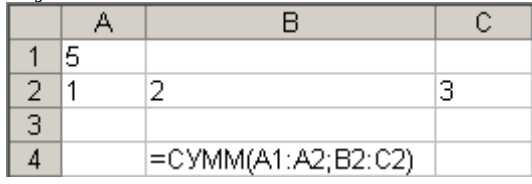

- a)  $6$
- b)  $8$
- $\overline{c}$ ) 11
- 12. Укажите результат в ячейке С6

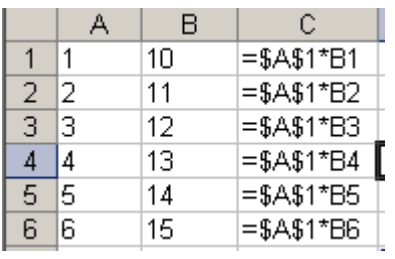

## Тема 4. Распределённая обработка данных. глобальная сеть Интернет.

- 1. Web-страница это:
	- а) один отдельный документ в информационном пространстве WWW
	- b) отдельный текстовый документ в информационном пространстве WWW
	- c) отдельный графический документ в информационном пространстве WWW
- 2. Среди перечисленных имен хост-компьютеров Internet выберите тот, который находится в России:
	- a) pop.convey.ru
	- b) mbe.mplank.de
	- c) virginia.edu
- 3. Распределенная обработка данных это:
	- а) обработка данных, выполняемая на независимых, но связанных между собой компьютерах
	- b) иерархичная обработка информации
	- с) обработка данных, выполняемая на ПК
- 4. Модем это:
	- а) устройство, выполняющее модуляцию и демодуляцию информационных сигналов при передаче их из ПК в канал связи и при приеме в ПК из канала СВЯЗИ
	- b) средство объединения соседних компьютеров в единую сеть
	- с) плата для подключения дополнительного оборудования
- 5. Глобальная сеть это сеть:
	- а) имеющая всемирный, международный характер и соединяющая неограниченное число пользователей
	- b) очень больших размеров
	- с) разветвленная компьютерная сеть в пределах одной организации
- 6. Корпоративная сеть это сеть
	- а) разветвленная компьютерная сеть в пределах одной организации
	- b) разветвленная торговая сеть
	- с) компьютерная сеть в пределах одной комнаты
- 7. Рабочая станция это:
	- а) ПК, подключенный к сети, через который пользователь получает доступ к ее ресурсам.
	- b) домашний компьютер пользователя
	- с) оборудование для диагностики и ремонта
- 8. Пропускная способность это:
	- а) количество знаков, передаваемых по каналу за секунду
	- b) количество пользователей в сети
	- с) количество пропущенных данных
- 9. Клиент это:
	- а) задача, рабочая станция или пользователь компьютерной сети
	- b) участник торговой операции
- c) пользователь Интернет-торгов
- 10. Чему равен bit
	- a) одному символу (1;0)
	- b) одному byte
	- c) одному слову
	- d) одной букве

## **5.Оценочные материалы промежуточной аттестации по дисциплине**

**5.1 Зачет с оценкой** проводится в форме собеседования по вопросам билета.

В случае проведения промежуточной аттестации в дистанционном режиме используется платформа Moodle и Teams.

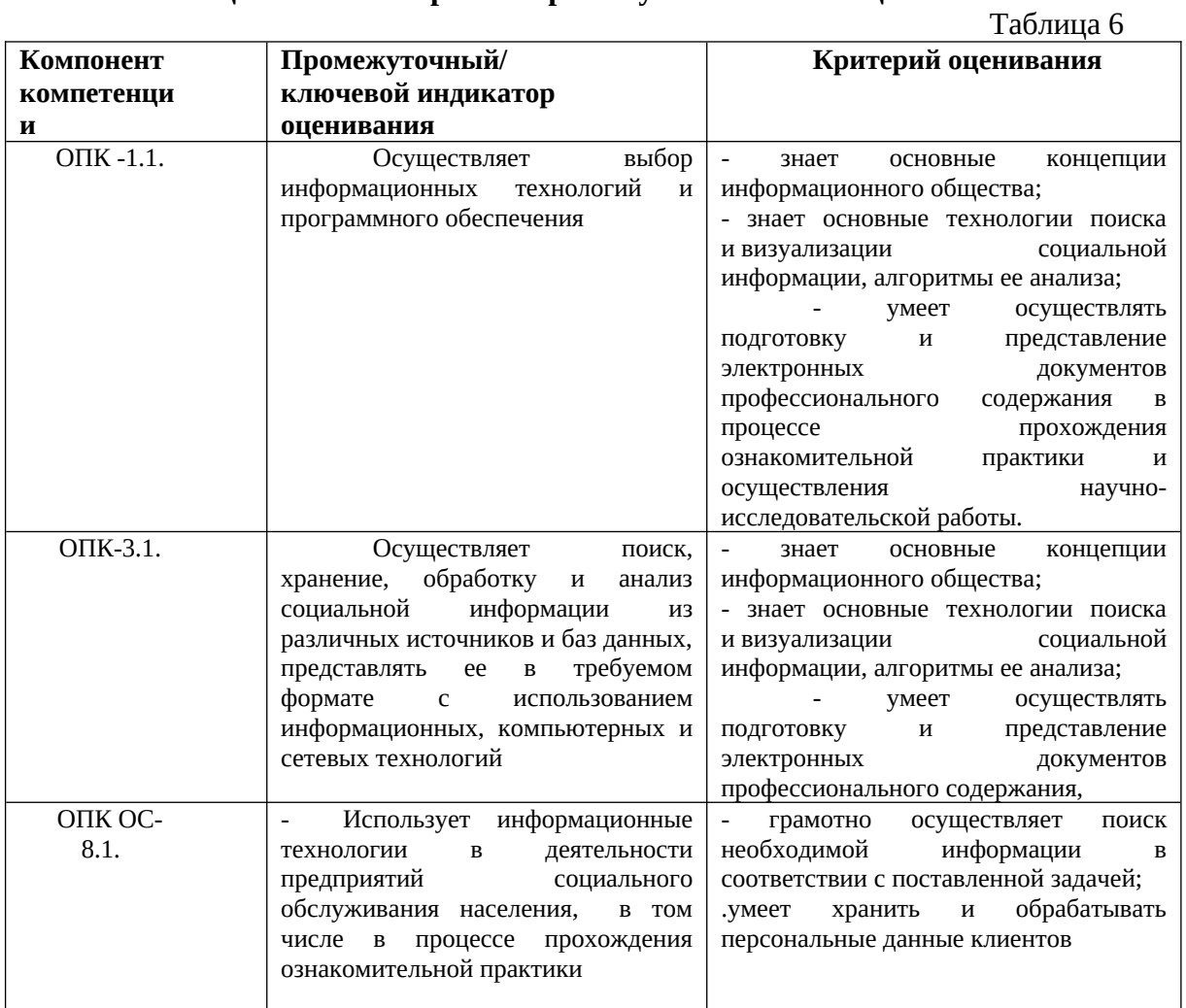

## **5.2. Оценочные материалы промежуточной аттестации**

#### **Типовые оценочные материалы промежуточной аттестации**

#### **Примерный перечень вопросов для подготовки к зачету с оценкой**

- 1. Информатика как фундаментальная наука и область практической деятельности.
- 2. Понятие об информационном обществе. Основные признаки и тенденции развития.
- 3. Эволюция развития вычислительной техники.
- 4. Понятие «информация». Показатели качества информации. Адекватность информации.
- 5. Представление информации в компьютере. Единицы измерения информации.
- 6. Понятие информационной технологии. Виды информационных технологий.
- 7. Понятие новой информационной технологии.
- 8. Информационные системы. Типы ИС.
- 9. Справочно-правовые ИС.
- 10. Аппаратные средства персонального компьютера.
- 11. Схема обработки информации на компьютере.
- 12. Виды и назначение запоминающих устройств персонального компьютера.
- 13. Виды и назначение периферийных устройств персонального компьютера.
- 14. Понятие программного обеспечения. Классификация по функциональному признаку.
- 15. Структура системного программного обеспечения.
- 16. Функции и назначение операционной системы.
- 17. ОС Windows. Признаки графической операционной системы.
- 18. Функции и назначение сервисных системных программ.
- 19. Характеристика пакетов прикладных программ. Понятие программного продукта.
- 20. Назначение инструментальных систем программирования.
- 21. Компьютерные сети. Классификация и назначение.
- 22. История создания сети Интернет. Основные службы.
- 23. Поиск информации в сети Интернет. Социальные сети.
- 24. Понятие конфиденциальности и целостности информации, причины их нарушения.
- 25. Информационные угрозы. Виды вредоносных программ и средства борьбы с ними.
- 26. Понятие и свойства алгоритма. Способы описания алгоритмов.
- 27. Основные структуры алгоритмов.
- 28. Языки программирования.
- 29. Характеристики и функциональные возможности ОС Windows.
- 30. Пользовательский интерфейс среды MS Windows XP.
- 31. Архивирование файлов. Среда архиватора WinRar, WinZip.
- 32. Форматирование документа в текстовом процессоре Word.
- 33. Операции с графическими объектами в текстовом процессоре Word.
- 34. Создание и работа с таблицами в текстовом процессоре Word.
- 35. Разработка бланкового документа в текстовом процессоре Word.
- 36. Вставка в документ Word оглавления, указателей, сносок, примечаний, аннотаций, списка иллюстраций.
- 37. Создание рассылки серийных писем в текстовом процессоре Word.
- 38. Функциональные возможности ТП Excel. Пользовательский интерфейс.
- 39. Относительные и абсолютные ссылки в ТП Excel.
- 40. Вычисления по формулам, стандартные функции в ТП Excel.
- 41. Графическое представление данных в ТП Excel.
- 42. Работа с электронной таблицей как с базой данных (списки): цели и средства.
- 43. Консолидация данных в электронной таблице.
- 44. Построение сводной таблицы в Excel и анализ данных с ее помощью.
- 45. Прогнозирование и регрессионный анализ в Excel.
- 46. Подбор параметра и сценарии в электронных таблицах Excel.
- 47. Решение оптимизационных задач в Excel с помощью инструмента Поиск решения.
- 48. Подготовка презентации в формате текстового документа Word.
- 49. Типы объектов слайда

50. Способы навигации в пределах презентации

## **Контрольная работа**

## **состоит из двух заданий:**

- задание 1. Автоматизация обработки больших документов в текстовом процессоре MS Word

- задание 2. Автоматизация расчётов в табличном процессоре MS Excel

**Задание 1. Автоматизация обработки больших документов в текстовом процессоре MS Word.** 

В процессе выполнения работы рекомендуется ознакомиться с текстом лекции: "Автоматизация обработки текстового документа"

1. Откройте документ «Контрольная работа\_Задание1»

2. Измените ориентацию на книжную, задайте размер полей вашего документа

3. Вставьте разделы так, чтобы каждая глава (помечена цифрами 1)) начиналась с новой страницы

4. Вставьте номера страниц (внизу по центру)

**5.** Вставьте и оформите титульный лист (произвольно или по шаблону). После титульного листа на новой странице создайте автособираемое оглавление. Для этого присвойте всем заголовкам существующие стили: заголовкам глав присвойте стиль **Заголовок 1**, а заголовкам подглав стиль **Заголовок 2**

6. Измените существующие стили по заданным параметрам

7. Вставьте в документ 5-6 сносок

8. Создайте предметный указатель из 5-6-ти терминов и поместите его отдельным разделом в конце текста

## **Задание 2. Автоматизация расчётов в табличном процессоре MS Excel**

В процессе выполнения работы рекомендуется ознакомиться с текстом интерактивных лекций **темы 3.**

В контрольной работе проверяются следующие знания:

- форматирование данных и таблиц
- абсолютная и относительная адресация
- вставка и копирование формул
- работа со списками (сортировка, фильтрация, промежуточные итоги)
- 1. Откройте книгу «Контрольная работа\_Задание2»
- 2. Выполните последовательность действий, указанных на листах «Задание 1» и «Задание 2»

## **Шкала оценивания**

По заочной форме обучения БРС не применяется.

При выполнении тестовых заданий для допуска к зачету разрешается присутствие всей группы, так как задания выполняются индивидуально в письменной форме (или на компьютере) за отведенное время.

Проведение зачета осуществляется в устной форме. Одновременно присутствовать на зачете могут не более пяти студентов.

После получения вопроса дается до 15 минут на подготовку к ответу. На ответы на вопросы предоставляется до 10 минут и до 5 минут ответы на дополнительные

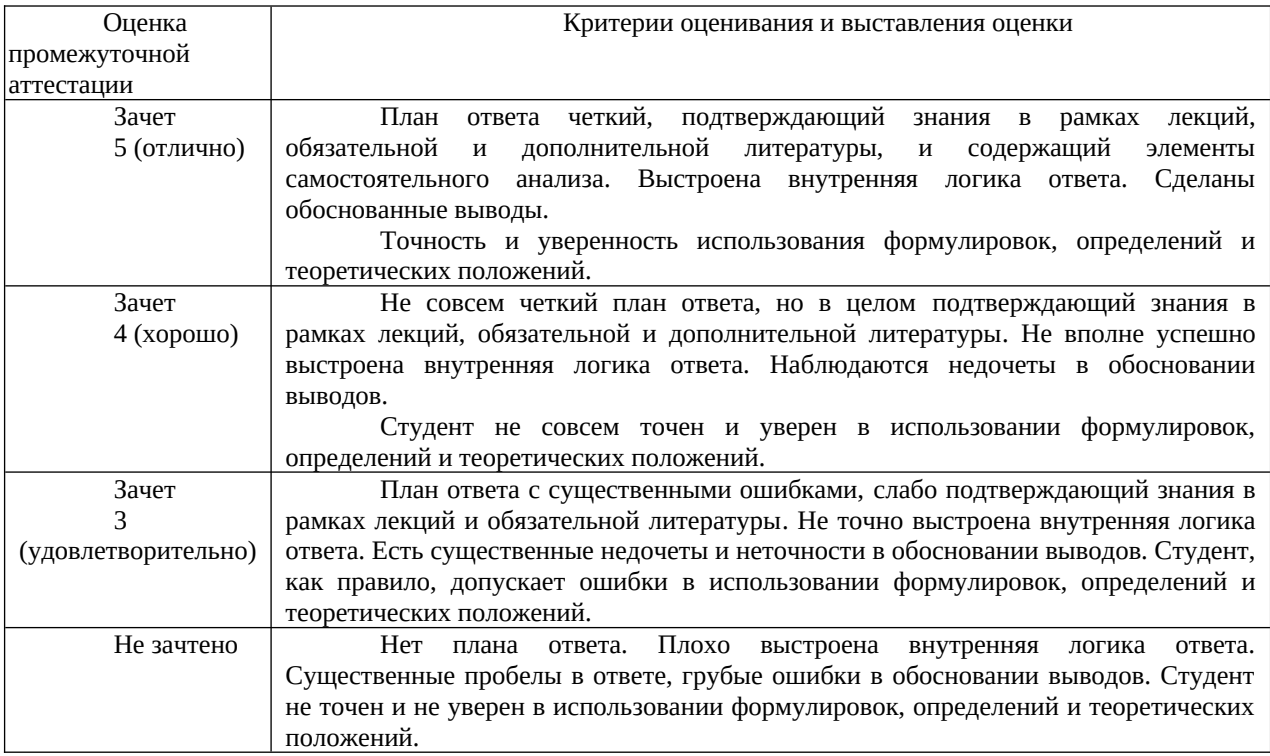

**При проведении промежуточной аттестации с применением ДОТ типовые оценочные средства соответствуют п. 5.1. (см. выше).**

Промежуточная аттестация проводится в период сессии в соответствии с текущим графиком учебного процесса и расписанием, утвержденными в соответствии с установленным в СЗИУ порядком.

Чтобы пройти промежуточную аттестацию с прокторингом, студенту нужно:

- за 15 минут до начала промежуточной аттестации включить компьютер, чтобы зарегистрироваться в системе,
- проверить оборудование и убедиться, что связь с удаленным портом установлена.
- включить видеотрансляцию и разрешить системе вести запись с экрана
- пройти верификацию личности, показав документы на веб-камеру (паспорт и зачетную книжку студента), при этом должно быть достаточное освещение.
- при необходимости показать рабочий стол и комнату. После регистрации всех присутствующих проктор открывает проведение промежуточной аттестации.

Во время промежуточной аттестации можно пользоваться рукописными конспектами с лекциями.

При этом запрещено:

- ходить по вкладкам в браузере
- сидеть в наушниках
- пользоваться подсказками 3-х лиц и шпаргалками
- звонить по телефону и уходить без предупреждения

При любом нарушении проверяющий пишет замечание. А если грубых нарушений было несколько или студент не реагирует на предупреждения — проктор может прервать промежуточную аттестацию досрочно или прекратить проведение аттестации для нарушителя.

Продолжительность промежуточной аттестации для каждого студента не может превышать четырех академических часов. Экзамен не может начинаться ранее 9.00 часов и заканчиваться позднее 21.00 часа. На выполнение заданий отводится максимально 30 минут. Отлучаться в процессе выполнения заданий можно не более, чем на 2-3 минуты, заранее предупредив проктора. В случае невыхода студента на связь в течение более чем 15 минут с начала проведения контрольного мероприятия он считается неявившимся, за исключением случаев,

признанных руководителем структурного подразделения уважительными (в данном случае студенту предоставляется право пройти испытание в другой день в рамках срока, установленного преподавателем до окончания текущей промежуточной аттестации). Студент должен представить в структурное подразделение документ, подтверждающий уважительную причину невыхода его на связь в день проведения испытания по расписанию (болезнь, стихийное бедствие, отсутствие электричества и иные случаи, признанные руководителем структурного подразделения уважительными).

В случае сбоев в работе оборудования или канала связи (основного и альтернативного) на протяжении более 15 минут со стороны преподавателя, либо со стороны студента, преподаватель оставляет за собой право отменить проведение испытания, о чем преподавателем составляется акт. Данное обстоятельство считается уважительной причиной несвоевременной сдачи контрольных мероприятий. Студентам предоставляется возможность пройти испытания в другой день до окончания текущей промежуточной аттестации. О дате и времени проведения мероприятия, сообщается отдельно через СЭО Института.

## **При проведении промежуточной аттестации в СДО в форме устного или письменного ответа**

На подготовку студентам выделяется время в соответствии с объявленным в начале промежуточной аттестации регламентом. Во время подготовки все студенты должны находиться в поле включенных камер их ноутбуков, компьютеров или смартфонов. Для визуального контроля за ходом подготовки допустимо привлекать других преподавателей кафедры, работников деканата или проводить промежуточную аттестацию по подгруппам, численностью не более 9 человек.

По окончании времени, отведенного на подготовку:

- в случае проведения промежуточной аттестации в устной форме студенты начинают отвечать с соблюдением установленной преподавателем очередности и отвечают на дополнительные вопросы; оценка объявляется по завершении ответов на дополнительные вопросы;

- в случае проведения промежуточной аттестации в письменной форме письменная работа набирается студентами на компьютере в текстовом редакторе или записывается от руки; по завершении студенты сохраняют работу в электронном формате, указывая в наименовании файла свою фамилию; файл размещается в Moodle или в чате видеоконференции;

При проведении промежуточной аттестации в ДОТ в форме устного ответа на теоретические вопросы и решения задачи (кейса) – оценка сообщается экзаменуемому по завершению ответа.

При проведении промежуточной аттестации в ДОТ в форме письменного ответа на теоретические вопросы и решения задачи (кейса) – в течение 24 часов преподаватель проверяет работы, выставляет оценки и доводит информацию до студентов.

#### **При проведении промежуточной аттестации в СДО в форме тестирования**

Для выполнения тестового задания, прежде всего, следует внимательно прочитать поставленный вопрос. После ознакомления с вопросом следует приступать к прочтению предлагаемых вариантов ответа. Необходимо прочитать все варианты и в качестве ответа следует выбрать либо один либо несколько верных ответов, соответствующих представленному заданию.

На выполнение теста отводится не более 30 минут.

#### **6. Методические материалы по освоению дисциплины**

Рабочей программой дисциплины предусмотрены следующие виды аудиторных занятий: лекции, практические занятия.

Тематика практических работ направлена на закрепление и углубление теоретических знаний, полученных студентами при самостоятельной работе, на экспериментальную проверку теоретических положений, выработку умений и практических навыков работы с компьютерной техникой. Студент должен научиться анализировать полученные результаты работы, сравнивать различные методы достижения поставленной цели и на их основе делать выводы.

Описание учебной дисциплины и методика выполнения практических занятий имеются в ресурсах сети факультета. Подготовка к практической работе предусматривает изучение теоретического материала. Перед выполнением практической работы необходимо внимательно ознакомиться с описанием практического задания, уяснить, в чем состоят её цель и заданные результаты. Выполнение каждой работы сопровождается оформлением. По результатам защиты работы выставляется оценка.

С целью контроля сформированности компетенций разработан фонд тестовых вопросов. Его использование позволяет реализовать балльно-рейтинговую оценку, определенную приказом от 28 августа 2014 г. №168 «О применении балльно-рейтинговой системы оценки знаний студентов».

Для активизации работы студентов во время контактной работы с преподавателем часть занятий проводятся в интерактивной форме. В основном, интерактивная форма занятий обеспечивается при проведении занятий в компьютерном классе и в процессе защиты работы. Интерактивная форма обеспечивается наличием разработанных файлов с заданиями, наличием контрольных вопросов, возможностью доступа к тестеру.

Для работы с печатными и электронными ресурсами СЗИУ имеется возможность доступа к электронным ресурсам. Организация работы студентов с электронной библиотекой указана на сайте института (странице сайта – «Научная библиотека»).

#### **Методические указания по подготовке к опросу**

Подготовка к занятиям должна носить систематический характер. Это позволит обучающемуся в полном объеме выполнить все требования преподавателя. Обучающимся рекомендуется изучать как основную, так и дополнительную литературу, а также знакомиться с Интернет-источниками (список приведен в рабочей программе по дисциплине).

Подготовка обучающихся к опросу предполагает изучение в соответствии тематикой дисциплины основной/ дополнительной литературы, нормативных документов, интернет-ресурсов.

#### **Методические рекомендации по прохождению теста:**

Тестирование представляет собой выполнение тестового задания (теста), с использованием компьютера. Из базы тестов случайным образом выбирается 40, на которые студент должен дать ответ.

Время прохождения теста 45 минут. Количество правильных ответов подсчитывается системой автоматически. Тест считается пройденным, если доля правильных ответов обучающегося превышает 60%.

Успешное прохождение теста является допуском к зачету, полученные за тест баллы включаются в общую оценку студента за работу в семестре.

## **Методические рекомендации по написанию контрольной работы Требования к структуре работы**

Контрольная работа должна содержать определенные элементы: титульный лист, оглавление, введение, основную часть, заключение, список литературных источников и приложение (при наличии).

**Титульный лист**. В оформлении первого листа контрольной работы вам поможет ГОСТ 7.32-2001

**Оглавление**. В оглавлении приводятся названия всех основных разделов контрольной работы с указанием соответствующих страниц.

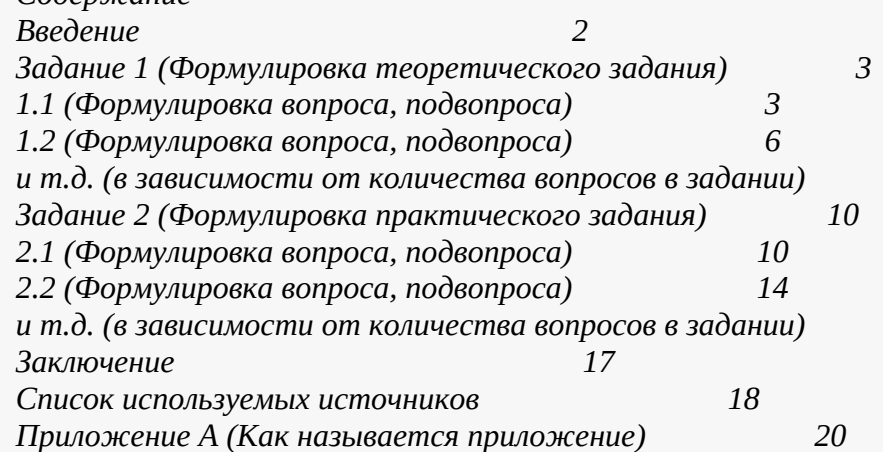

*Содержание*

**Введение**. Введение подразумевает краткое описание таких ключевых элементов работы, как актуальность темы, степень изученности проблемы, цели и задачи, предмет и объект исследования. Введение должно быть пропорционально объему контрольной работы. Рекомендуемый объем вводной части составляет 1-2 страницы печатного текста.

**Основная часть.** Базовая часть должна быть посвящена анализу рассматриваемой проблемы и аргументации существующих научных точек зрения. Заимствованный текст может присутствовать в контрольной работе только в том случае, если он представлен в виде коротких цитат со ссылкой на источник. При этом каждая ссылка оформляется согласно ГОСТ Р 7.05–2008.

Материал основной части контрольной работы, равно как и других ее частей, должен быть изложен последовательно, логично и грамотно, с использованием необходимой терминологии. Текст должен быть представлен в той же последовательности, что и в оглавлении. При этом если в работе требуется выполнить несколько теоретических и практических заданий, то каждое из них выносится в оглавление. Содержание самого материала должно быть лаконичным, но достаточным для полного изложения каждого вопроса. Рекомендуемый объем работы составляет 10-12 страниц печатного текста.

При написании работы старайтесь воздержаться от вводных и иных слов, которые не несут смысловой нагрузки. Например, не стоит увлекаться словами: «Ну, конечно», «разумеется», «в конце-то концов», «так сказать» и тем более сленговыми выражениями.

В данной части будет оцениваться, насколько вы понимаете суть излагаемого вопроса, насколько свободно используете литературные источники, а также умеете ли применить теоретические положения для решения практических задач.

Заключение. Заключение должно содержать ваши выводы по всей проделанной работе. В нем следует указать, достигнуты ли поставленные в контрольной работе цели, объяснить результаты, перечислить методы, с помощью которых были решены задачи, описаны перспективы использования полученных результатов. Главное проверяется в этой части работы, — это умение самостоятельно делать выводы.

Список ИСТОЧНИКОВ.. Чтобы правильно оформить источники, следует воспользоваться ГОСТом 7.82-2001 и ГОСТом 7.1-2003.

Приложение. Приложение следует оформлять только в том случае, если в тексте присутствуют объемные материалы, которые детализируют материал основной части контрольной работы. Это могут быть графики, таблицы, анкеты, инструкции и иные элементы, занимающие значительный объем. Все материалы приложения оформляются на отдельных листах согласно ГОСТу 7.32-2001.

#### Иные требования к оформлению контрольных работ

- обычно контрольные делают в Microsoft Word (возможно в другом текстовом редакторе),
- верхние и нижние поля 2 см, левое 2 см, правое 1 см (согласно ГОСТ 7.32 2001), шрифт Times New Roman, кегль 14, полуторный интервал, выравнивание по ширине,
- нумерация с первого листа, но на титульнике цифра не ставится,
- при написании заголовков не ставится точка в конце,
- формат листа А4, печатается на одной стороне листа,
- если контрольную работу вам рекомендуют писать в тетради, то структура аналогична той, о которой шла речь выше,
- обычно пишут контрольные в тетради в клетку, объем от 12 до 18 листов,
- если предполагается защита контрольной работы, то надо приложить пару листов для рецензии.

#### Требования к представлению работы

Вы должны подготовить и сдать контрольную работу не позднее установленного вашей кафедрой срока. Обычно это две недели до начала экзаменов. Если вы не сдадите в этот срок работу, то преподаватель имеет право не допустить вас к сдаче зачета или экзамена по данной дисциплине.

Лучше не затягивать сдачу работы до последнего момента, так как вашему преподавателю придется проверять сразу множество работ ваших коллег. Если работа потребует доработок, то вы можете просто не успеть все сделать до наступления сессии.

## Критерии оценки

Наивысший бал выставляется в том случае, если вы:

- сдали работу в обозначенные сроки;
- оформили контрольную согласно требованиям вашей кафедры;
- использовали при выполнении заданий рекомендованную и дополнительную литературу;
- при выполнении теоретических и практических заданий продемонстрировали высокий уровень владения материалом, умение анализировать и делать выводы, проявили творческий подход;

выполнили работу без ошибок.

## Вопросы для самопроверки

Тема 1.

- 1. Понятие информации и данных. Свойства информации.
- 2. Понятие информационного процесса.
- 3. Понятие и структура информатики. Характерные черты информационного общества.
- 4. Роль информатизации в развитии общества.
- 5. Особенности рынка информационных услуг и продуктов.
- 6. Информационные угрозы, их виды.
- 7. Методы и средства защиты информации.
- 8. Структура персонального компьютера.
- 9. Основные компоненты ПК и их назначение.
- 10. Основные характеристики персонального компьютера.
- 11. Классификация и характеристика современных компьютеров по функциональным возможностям.
- 12. Эволюция ЭВМ
- 13. Основные понятия программного обеспечения ЭВМ.
- 14. Классификация программного обеспечения по сфере использования.
- 15. Состав системного программного обеспечения.
- 16. Состав прикладного программного обеспечения.
- 17. Инструментарий технологии программирования. Тема 2.
- 1. Сферы использования текстовых документов.
- 2. Интерфейс текстового процессора.
- 3. Информационные объекты текстового документа.
- 4. Разработка структуры текстового документа.
- 5. Редактирование объектов текста.
- 6. Форматирование символов. абзацев списков, колонок.
- 7. Элементарные объекты таблицы и их свойства.
- 8. Виды графических объектов и способы их внедрения в текстовый документ.
- 9. Назначение слияния документов.
- 10. Характеристика инструментов автоматизации редактирования.
- 11. Характеристика инструментов автоматизации форматирования.
- 12. Понятие стиля.

Тема З.

- 1. Среда табличного процессора.
- 2. Основные понятия табличного процессора.
- 3. Использование формул для вычислений.
- 4. Использование различных категорий функций.
- 5. Ссылки на ячейки (абсолютные, относительные, смешанные).
- 6. Организация ссылки на другие листы.
- 7. Построение диаграмм.
- 8. Представление данных на диаграммах.
- 9. Понятие списочной базы данных.
- 10. Сортировка списков данных, отбор данных с помощью фильтров, подведение итогов.
- 11. Построение сводных таблиц
- 12. Настройка параметров полей.
- 13. Группировка данных.

*Тема 4.*

- 1. Что такое распределённая обработка данных?
- 2. Виды компьютерных сетей
- 3. Что такое сервер?
- 4. Что такое технология «клиент сервер»?
- 5. Аппаратные компоненты сети.
- 6. Что такое топология компьютерных сетей?
- 7. Что такое рабочая станция?
- 8. Что такое модем?
- 9. История создания глобальной сети Интернет.
- 10. Что такое IP- адрес?
- 11. Сервисы Интернет
- 12. Каково назначение браузера.
- 13. Поиск информации в Интернет.

*Тема 5.*

- 1. Подготовка презентации в формате текстового документа Word.
- 2. Для чего используются шаблоны?
- 3. Как использовать заметки докладчика?
- 4. Какие операции можно производить с блоками объектов, размещаемых на слайде?
- 5. Какие типы объектов слайда вам известны?
- 6. Что отображается в иерархической диаграмме?
- 7. Способы навигации в пределах презентации?
- 8. Какие типы гиперссылок можно использовать в составе презентации?
- 9. Что такое «вариант показа»?

## **7. Учебная литература и ресурсы информационно-телекоммуникационной сети «Интернет»**

## **7.1. Основная литература**

- 1. Забуга А. А. Теоретические основы информатики. Учебное пособие. Стандарт третьего поколения / А.А. Забуга. - Санкт-Петербург : Питер, 2021. - 208 с. - ISBN 978-5-4461-9410-0. - URL:<https://ibooks-ru.idp.nwipa.ru/bookshelf/378760/reading>
- 2. Симонович С. В. Информатика. Базовый курс: Учебник для вузов. 3-е изд. Стандарт третьего поколения. / С.В. Симонович. - Санкт-Петербург : Питер, 2021. - 640 с. - ISBN 978-5-4461-9436-0. - URL: <https://ibooks-ru.idp.nwipa.ru/bookshelf/377981/reading>
- 3. Шаньгин, В. Ф. Защита компьютерной информации. Эффективные методы и средства / В. Ф. Шаньгин. — 2-е изд. — Саратов : Профобразование, 2019. — 543 c. — ISBN 978-5-4488-0074-0. — Текст : электронный // Электронно-библиотечная система IPR BOOKS : [сайт]. — URL: <https://www-iprbookshop-ru.idp.nwipa.ru/87992.html>

## **7.2. Дополнительная литература**

**1. Златопольский, Дмитрий Михайлович. 1700 заданий по Microsoft Excel. – СПб.: БХВ-Петербург, 2016.**

**(http://idp.nwipa.ru:2048/login?url=http://ibooks.ru/reading.php?productid=18395) 2. Ллойд, Йен. Создай свой веб-сайт с помощью HTML и CSS. – СПб.: Питер, 2013. (http://idp.nwipa.ru:2048/login?url=http://ibooks.ru/reading.php? productid=338618)**

**3. Макарова Н.В. Практикум по информатике [Электронный ресурс]: учеб. пособие для вузов. – СПб.: Питер, 2012. (http://idp.nwipa.ru:2048/login?url=http://ibooks.ru/reading.php?productid=28494) 4. Степанов, Анатолий Николаевич. Информатика: базовый курс для студентов гуманитар. специальностей высш. учеб. заведений: [для бакалавров и специалистов]. – СПб.: Питер, 2015. (http://idp.nwipa.ru:2048/login?url=http://ibooks.ru/reading.php?productid=344869)**

**7.3. Нормативно правовые документы и иная правовая информация** При изучении дисциплины не используются.

## **7.4. Интернет-ресурсы**

Сайт научной библиотеки СЗИУ http://nwapa.spb.ru/

СЗИУ располагает доступом через сайт научной библиотеки http://nwapa.spb.ru/ к следующим подписным электронным ресурсам:

*Русскоязычные ресурсы*

- Электронные учебники электронно-библиотечной системы (ЭБС) *«Айбукс»*
- Электронные учебники электронно-библиотечной системы (ЭБС) *«Юрайт»*
- Электронные учебники электронно-библиотечной системы (ЭБС) *«Лань»*
- Научно-практические статьи по финансам и менеджменту Издательского дома *«Библиотека Гребенникова»*
- Статьи из периодических изданий по общественным и гуманитарным наукам *«Ист-Вью»*
- Энциклопедии, словари, справочники *«Рубрикон»*
- Полные тексты диссертаций и авторефератов *Электронная Библиотека Диссертаций* РГБ
- Информационно-правовые базы *Консультант плюс, Гарант. Англоязычные ресурсы*
- *EBSCO Publishing* доступ к мультидисциплинарным полнотекстовым базам данных различных мировых издательств по бизнесу, экономике, финансам, бухгалтерскому учету, гуманитарным и естественным областям знаний, рефератам и полным текстам публикаций из научных и научно-популярных журналов;
- . *Emerald* – крупнейшее мировое издательство, специализирующееся на электронных журналах и базах данных по экономике и менеджменту. Имеет статус основного источника профессиональной информации для преподавателей, исследователей и специалистов в области менеджмента.

Возможно использование, кроме вышеперечисленных ресурсов, и других электронных ресурсов сети Интернет.

#### **7.5. Иные источники**

При изучении дисциплины не используются.

## **8. Материально-техническая база, информационные технологии, программное обеспечение и информационные справочные системы**

Курс включает использование программного обеспечения Microsoft Excel, Microsoft Word, Microsoft Power Point для подготовки текстового и табличного материала, графических иллюстраций.

Методы обучения предполагают использование информационных технологий (компьютерное тестирование, демонстрация мультимедийных материалов).

Задействованы Интернет-сервисы и электронные ресурсы (поисковые системы, электронная почта, профессиональные тематические чаты и форумы, системы аудио и видео конференций, онлайн энциклопедии, справочники, библиотеки, электронные учебные и учебно-методические материалы).

## **Компьютерные и информационно-коммуникативные средства. Технические средства обучения.**

*Таблица 8*

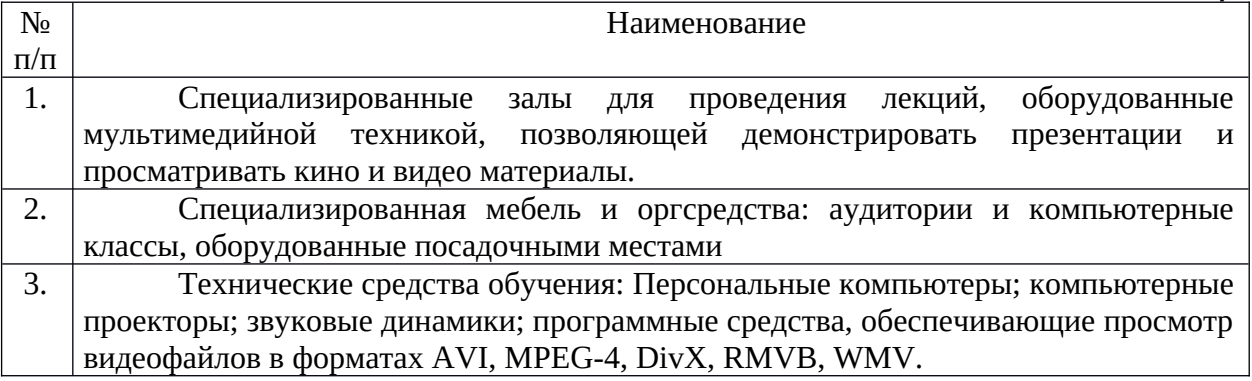